## **Exercice Sup-06 : [5 pts]**

Soit T, un tableau de N nombres entiers. Écrire un programme Pascal qui permet de diviser T en deux tableaux VP et VN **:** VP contient les valeurs positives et nulles et VN contient les valeurs négatives.

Exemple :

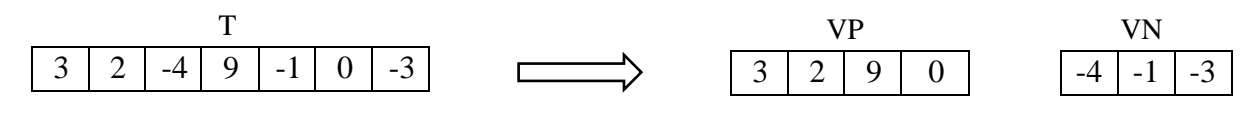

3 2 -4 4 9 -1 0

3 2 -4 4 9 -1 0

## **Corrigé de l'exercice Sup-06 : [5 pts]**

Le programme Pascal qui permet de diviser T en deux tableaux VP et VN est le suivant: **(Solution 1)**

```
Programme PASCAL
Program Classification ;
Var
N, i, k, x : integer\}{Les variables k et x sont utilisées pour parcourir les éléments de VP et VN, respectivement. D'autres 
      identificateurs (noms de variables) peuvent être utilisés}
T,VP,VN : array [1..100] of integer ; \rightarrow 0.75 (0.25 pour chaque déclaration de tableau)
Begin
  {*-*+} Les entrées *-*-*}
   Writeln('Donner la taille du vecteur T');
  Read(N); \rightarrow 0.25
   Writeln('Donner les composantes du vecteur T');
   For i :=1 to N do
     Read(T[i]) ;
\{*-*-* \text{Traitement }*-*-* \}x := 1; k := 1; \begin{bmatrix} 1 \\ 1 \end{bmatrix} 0.5 (0.25 pour l'initialisation de x et 0.25 pour celle de k)
                             0.25
                        0.25
                                0.25
```
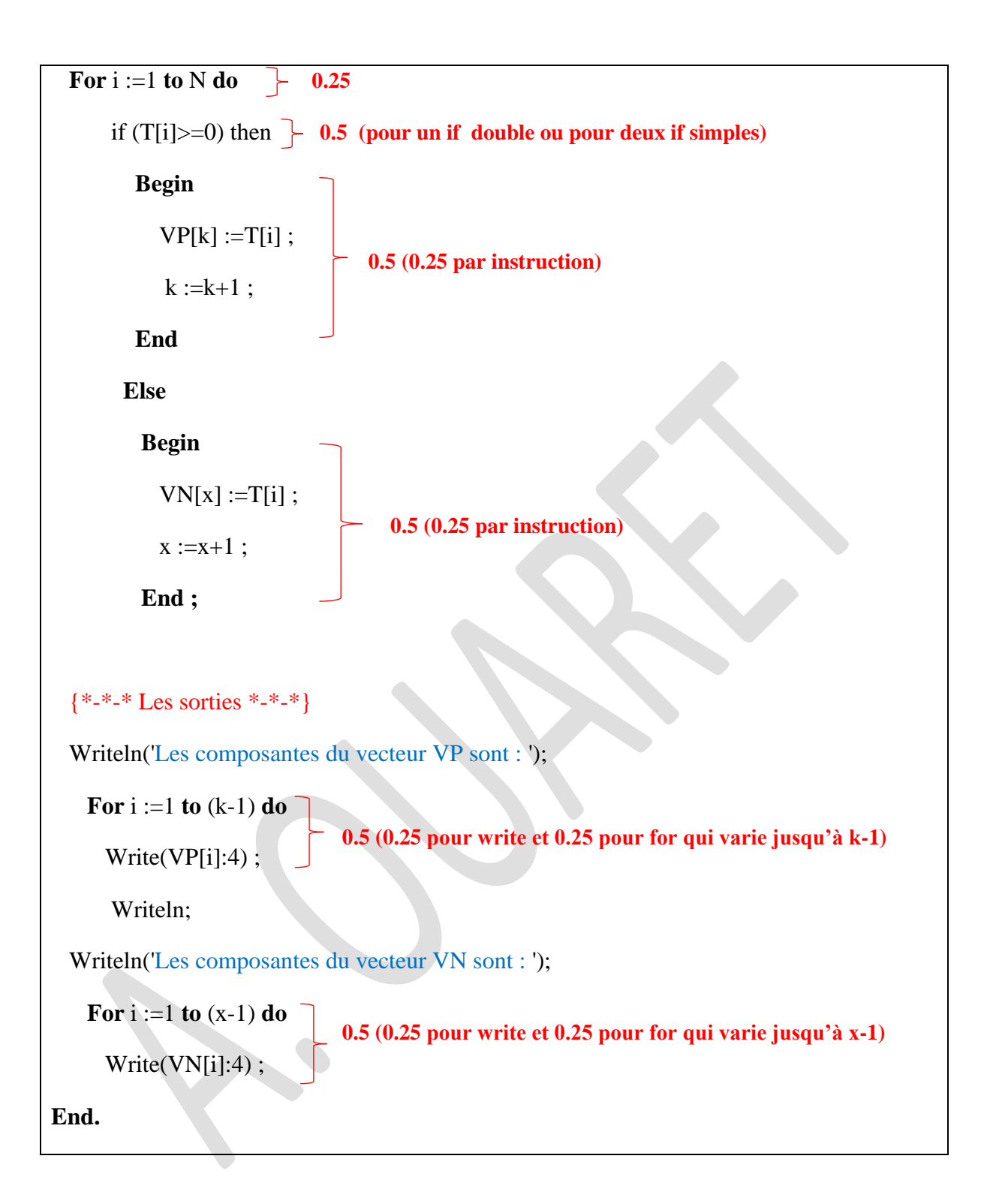